### **Corso di Interazione Uomo-Macchina**

### **Paolo Bottoni**

**DIPARTIMENTO** DI **INFORMATICA** 

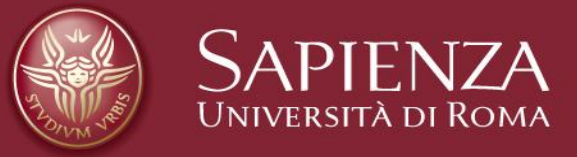

#### Lezione 14: Notazioni e progetto del dialogo

Lucidi tradotti e adattati dal materiale presente sul sito http://www.hcibook.com/e3/resources/

### Notazioni e progetto del dialogo

- Notazioni per dialogo
	- Diagrammatiche
		- Reti di transizioni di stato, diagrammi di flusso
	- Testuali
		- Grammatiche formali, regole di produzione, CSP
- Dialogo connesso a:
	- Semantica sistema cosa fa
	- Presentazione sistema come **appare**
- Descrizioni formali possono essere analizzate per trovare
	- Azioni incoerenti
	- Azioni difficili da invertire
	- Azioni mancanti
	- Potenziali errori di battitura

### **Stili di interazione**

### Dialogo … calcolatore e utente

### Diversi stili di interazione

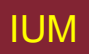

# **Cos'è il dialogo?**

- Conversazione tra due o più parti
	- Solitamente cooperativa
- In interfacce utente
	- Si riferisce a struttura interazione
	- Livello sintattico "conversazione" umano-calcolatore
- Livelli
	- Lessicale forme icone, tasti effettivamente premuti
	- Sintattico ordine di ingressi e uscite
	- Semantico effetto su dati interni applicazione

## **Dialogo umano strutturato**

- Dialogo umano-calcolatore molto vincolato
- Alcuni dialoghi umano-umano pure formali

Minister: do you *man's name* take this woman … Man: I do Minister: do you *woman's name* take this man … Woman: I do Man: With this ring I thee wed *(places ring on womans finger)* Woman: With this ring I thee wed *(places ring ..)* Minister: I now pronounce you man and wife

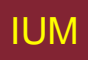

# **Lezioni sul dialogo**

- Cerimonia di matrimonio
	- Tipo di copione per tre partecipanti
	- Specifica di ordine
	- Alcuni contributi fissi "I do"
	- Altri variabili "do you *man's name* …"
	- Istruzioni per anello concorrenti con pronunciare parole "with this ring …"
- Se si dicono queste parole si è sposati?
	- Solo se posto giusto, con licenza di matrimonio
	- Sintassi non semantica

### **… e inoltre**

- Cosa succede se qualcuno dice "I don't"?
- Dialoghi reali spesso hanno alternative:

Judge: How do you plead guilty or not guilty? Defendant: *either* Guilty *or* Not guilty

- Svolgimento processo dipende da risposta imputato
- Fuoco su risposte normative:
	- Non considera fuoruscite da schema
	- Nel caso di GUI, azioni fisiche utente irrilevanti
		- Ma non per interazione multimodale!

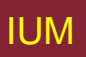

# **Notazioni per progetto del dialogo**

- Dialogo sepolto in programma
- In grande sistema è possibile?
	- Analizzare dialogo
		- Può utente controllare sempre proprio cestino acquisti?
	- Cambiare piattaforma
		- (es. Windows/Mac)
	- Notazioni di dialogo aiutano a:
		- Analizzare sistemi
		- Separare aspetti lessicali da semantici
- … e prima che sistema sia costruito
	- Notazioni aiutano a comprendere progetti proposti

# **Notazioni grafiche**

### Reti di transizioni di stato (STN) Reti di Petri, diagrammi di stato Diagrammi di flusso

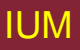

# Reti di transizioni di stato (STN)

- Cerchi stati
- Archi azioni/eventi

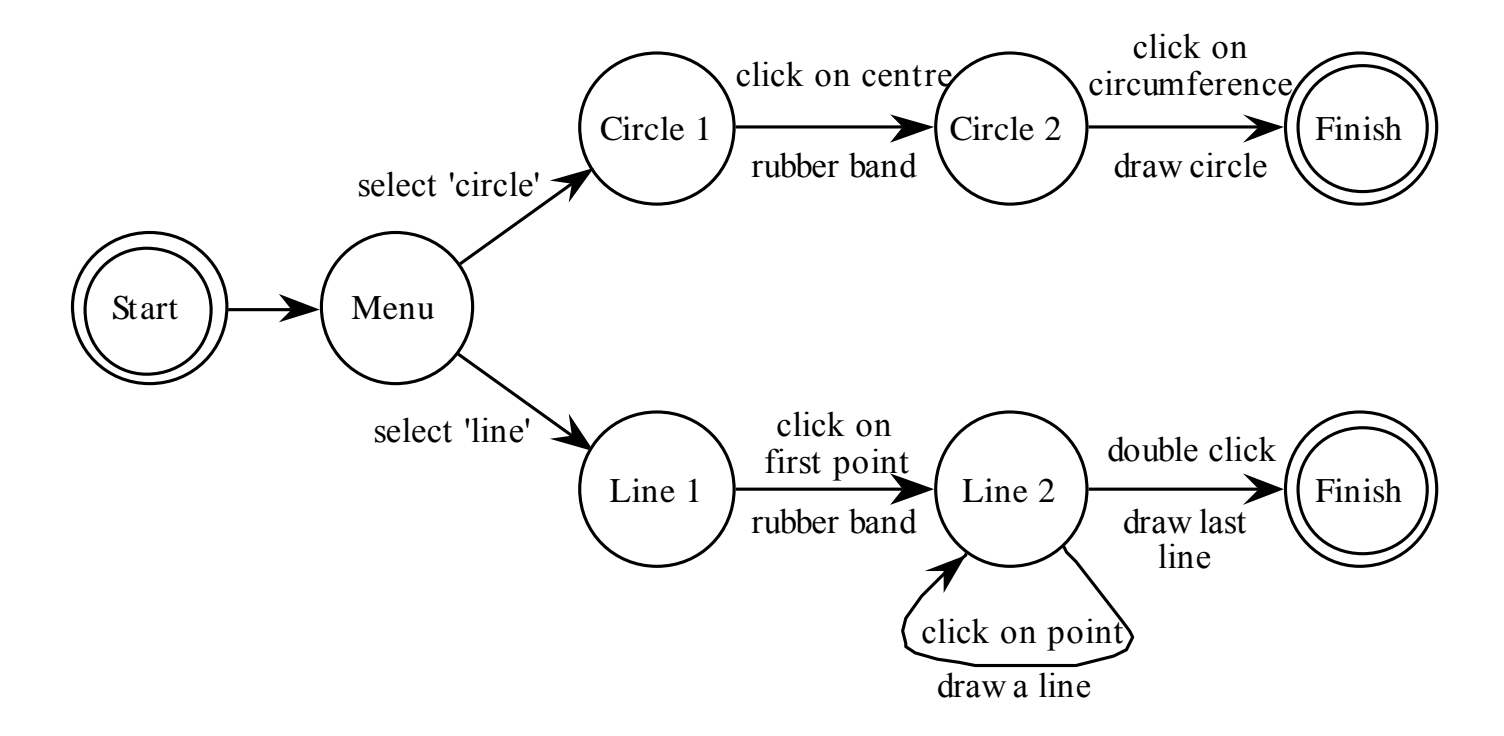

### Reti di transizioni di stato - eventi

• Etichette su archi un po' compresse:

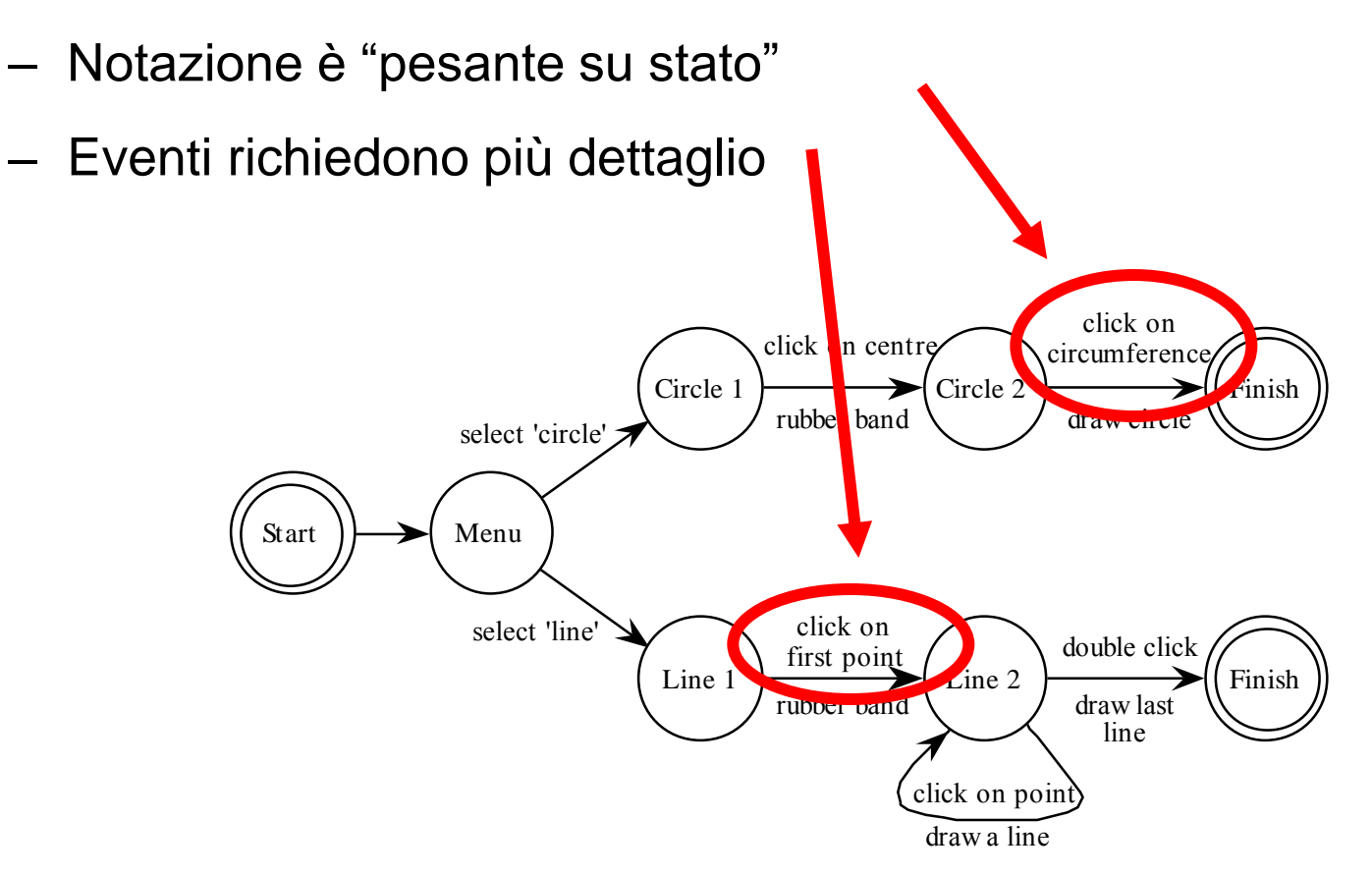

### Reti di transizioni di stato - stati

• Etichette su stati poco informative:

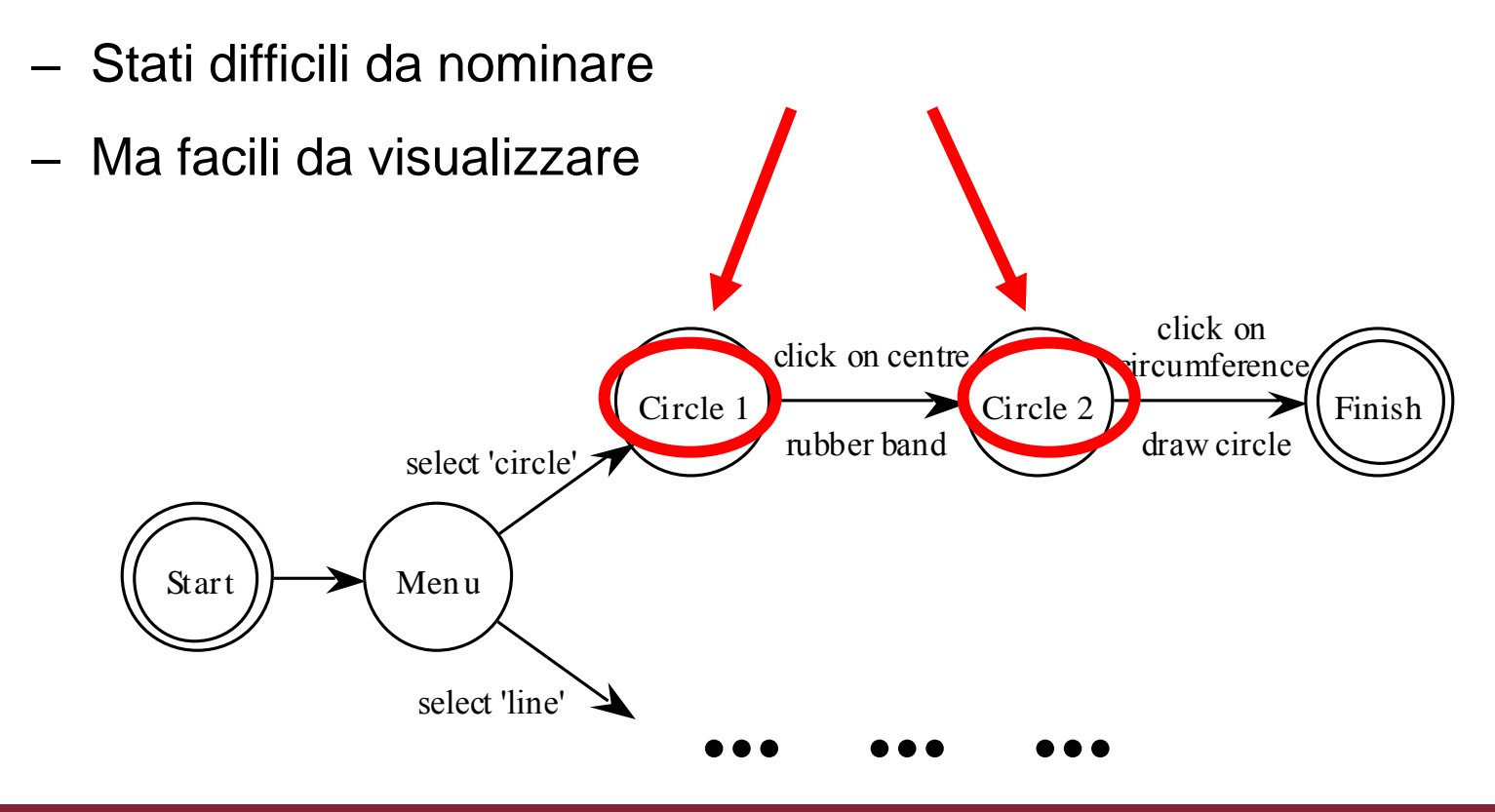

## STN gerarchiche

- Gestione di dialoghi complessi
- Sotto-dialoghi identificati e nominati

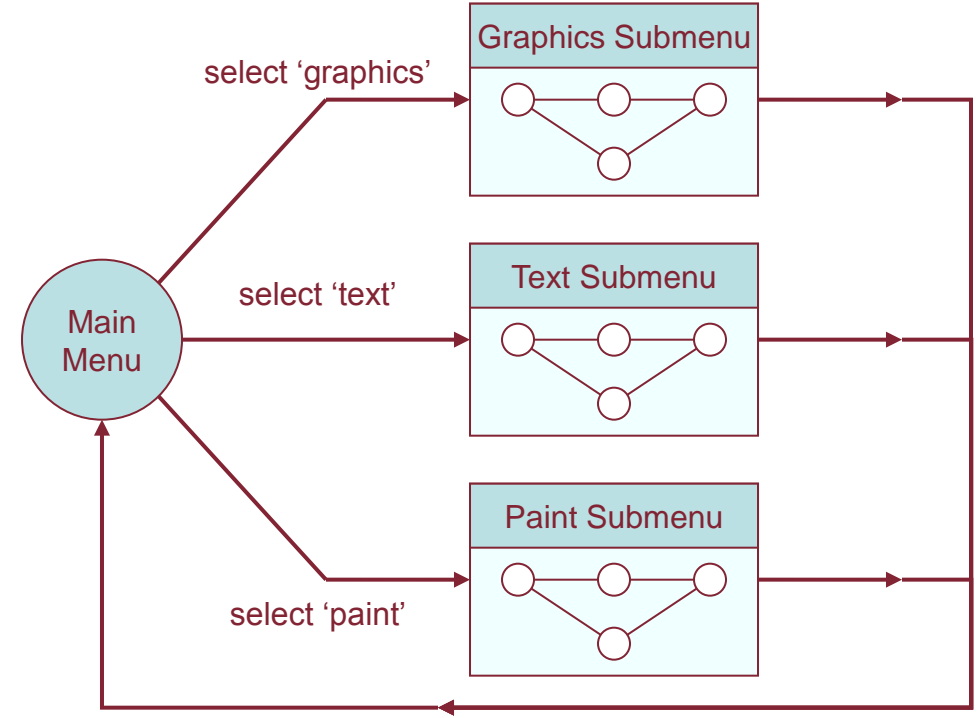

### Dialoghi concorrenti - I semplice scatola di dialogo

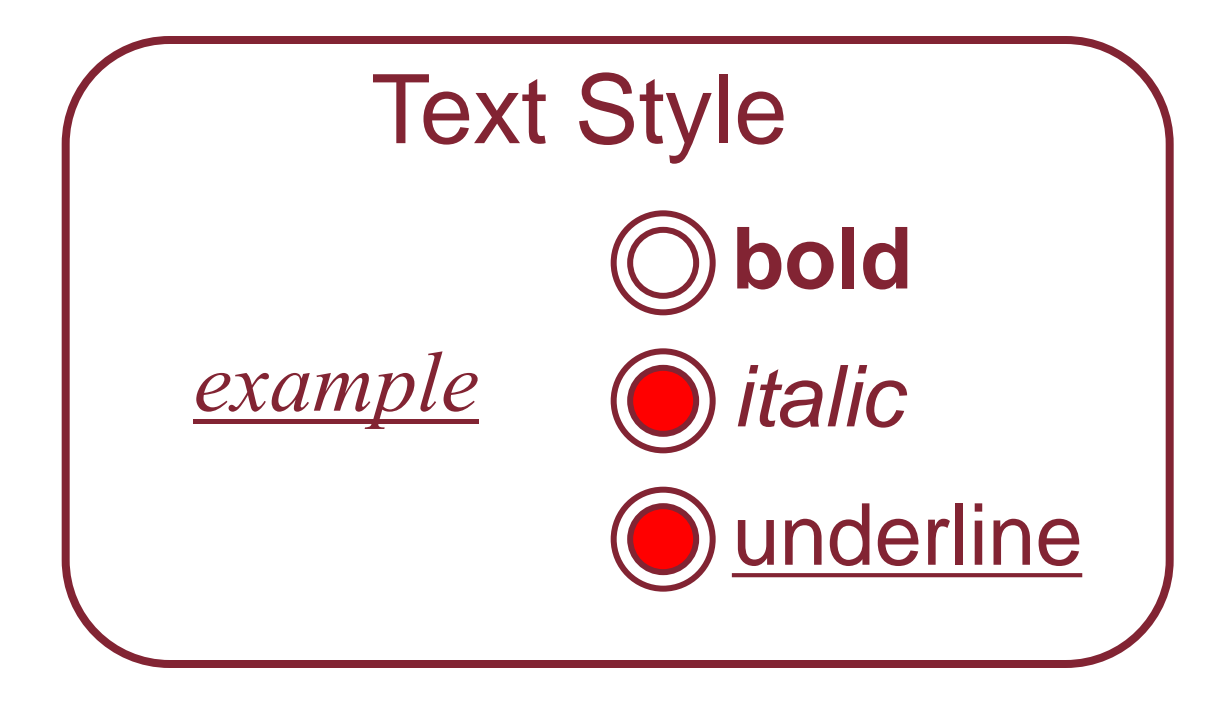

### Dialoghi concorrenti – II tre interruttori - STN individuali

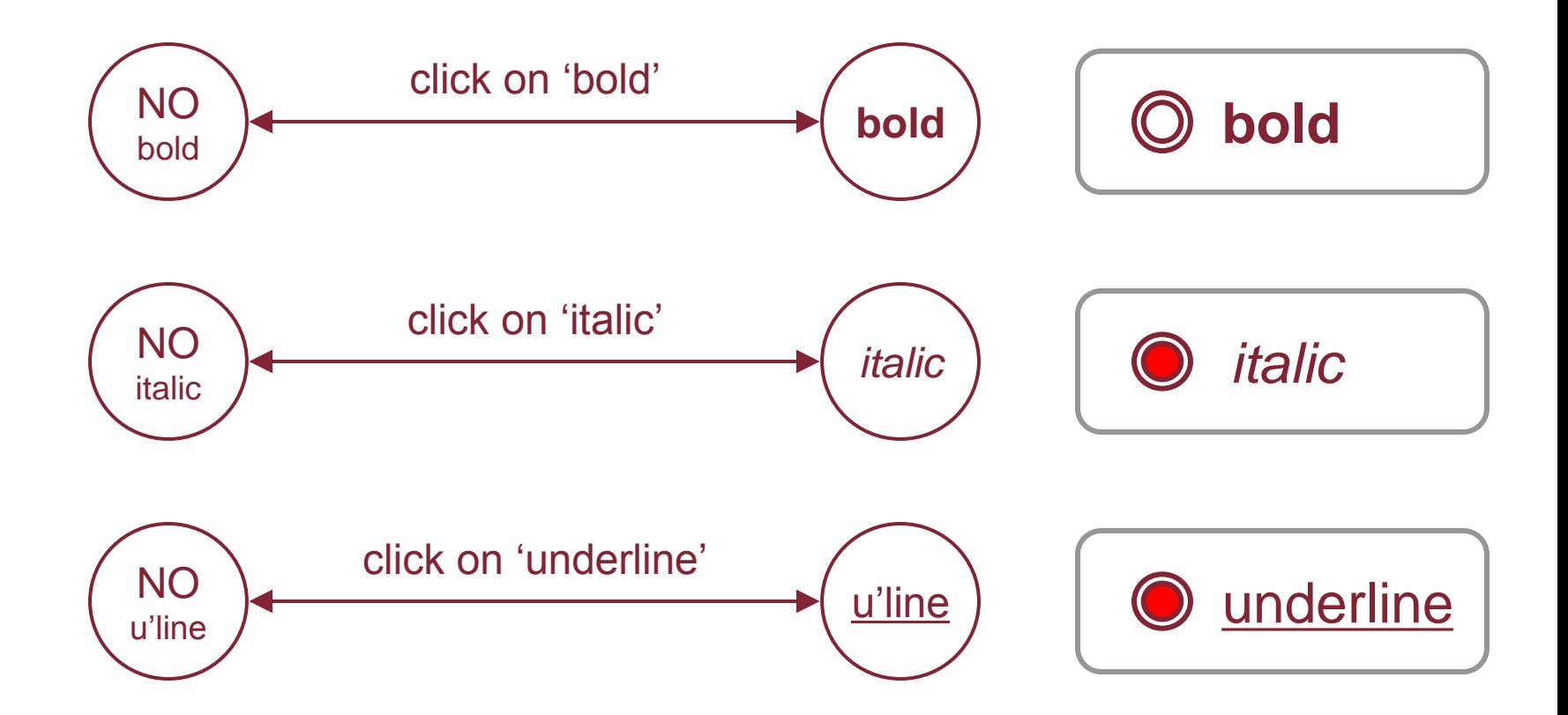

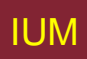

### Dialoghi concorrenti – III grassetto e corsivo combinati

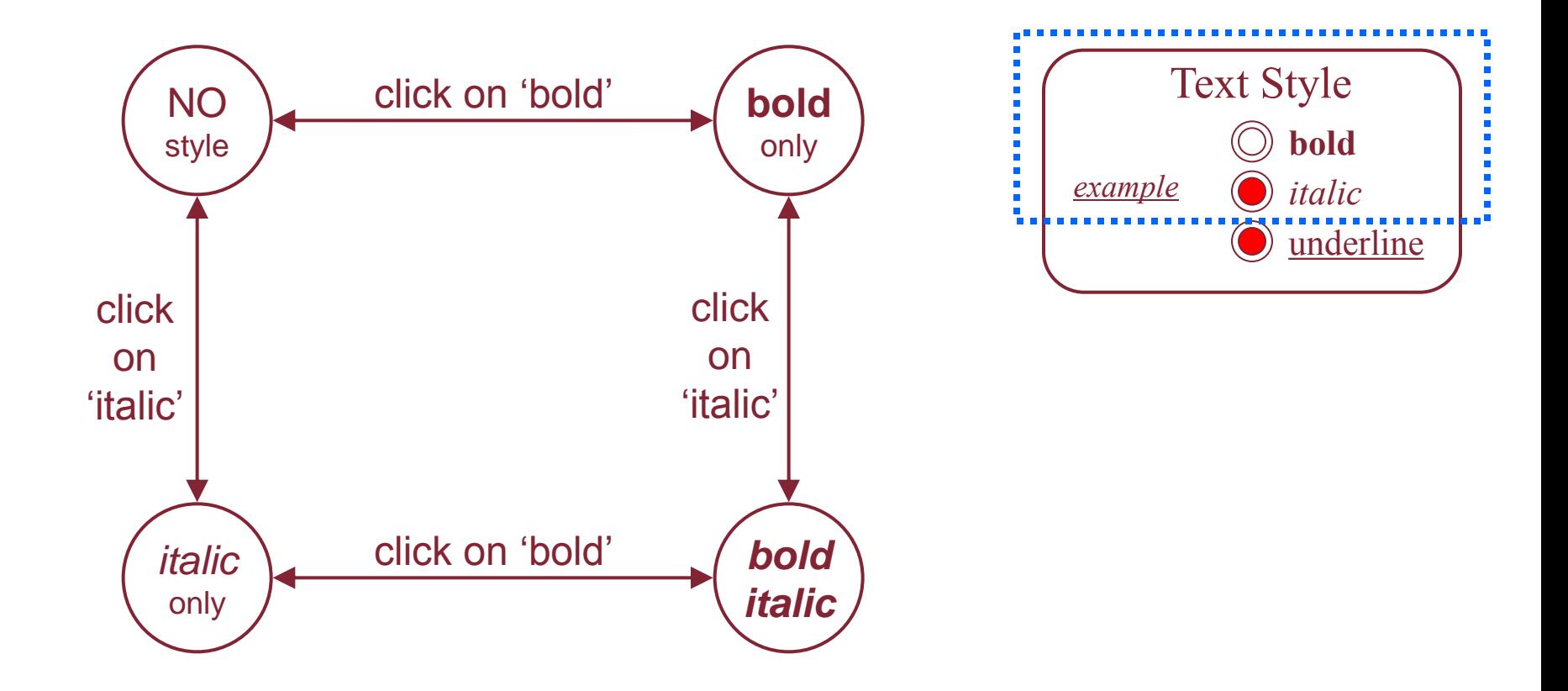

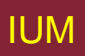

### Dialoghi concorrenti – IV tutti insieme - esplosione combinatoria

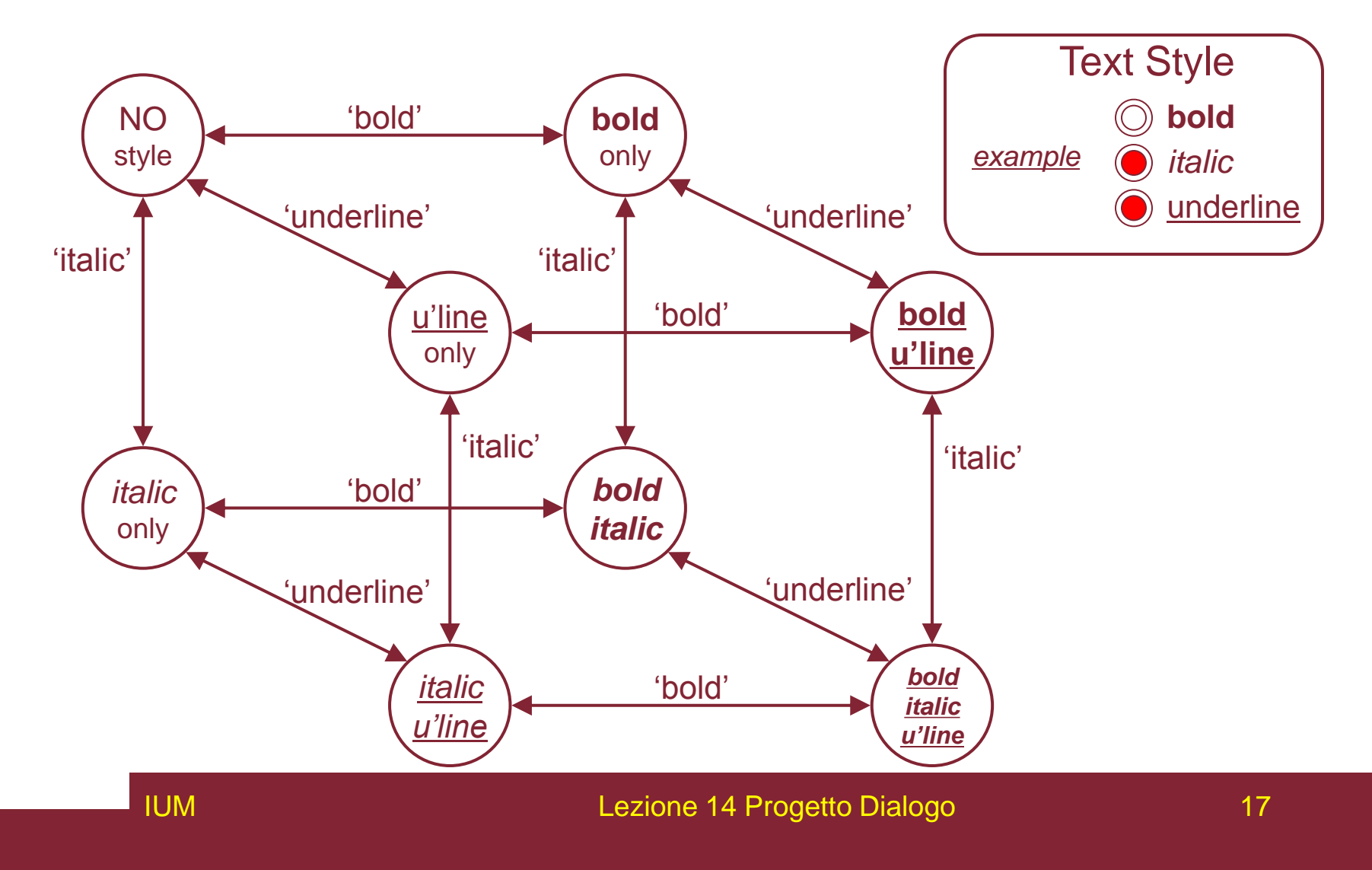

# Fughe

- 'back' su Web, chiavi di fuga o cancellazione
	- Comportamento simile ovunque
	- Si finisce con spaghetti di comportamenti identici

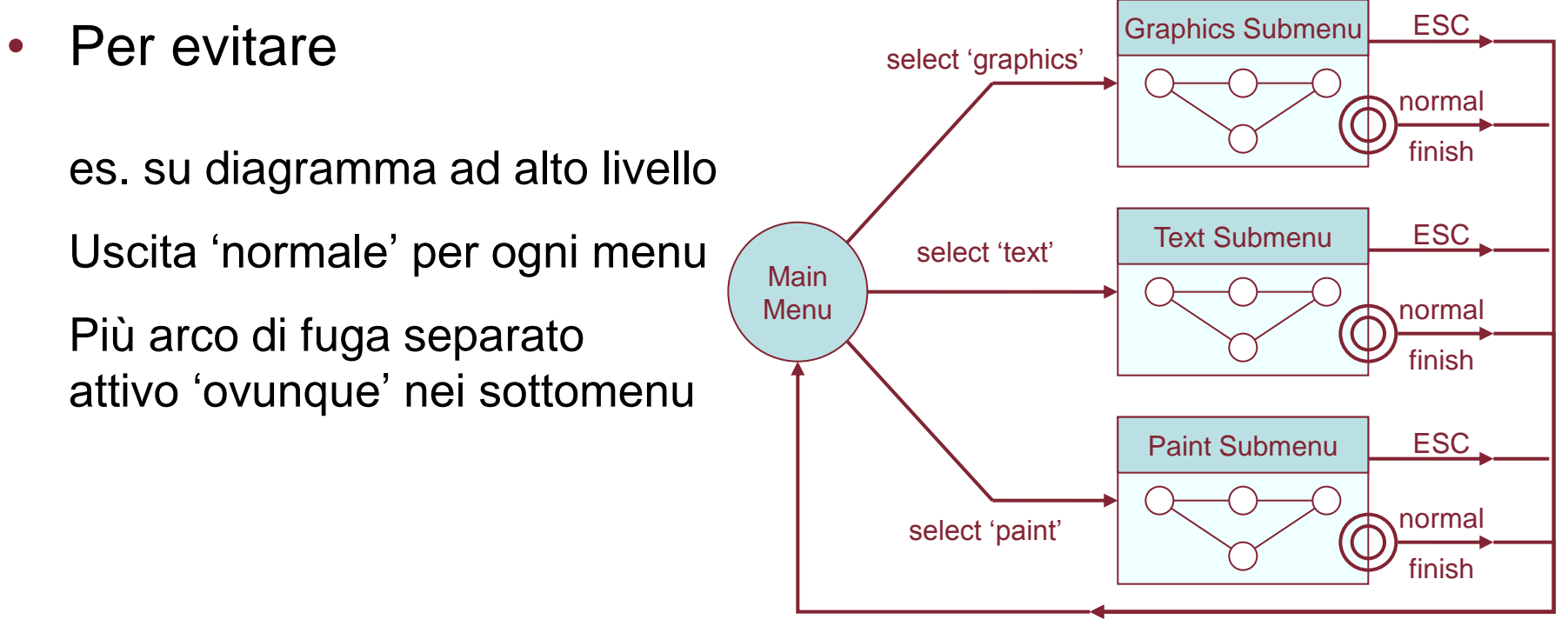

## **Menu di aiuto**

- Problemi simili
	- Quasi stesso ovunque
	- Ma deve ritornare a punto diverso in dialogo
	- Si potrebbe specificare su STN … ma crea disordine
	- Solitamente meglio aggiunto a livello "meta"

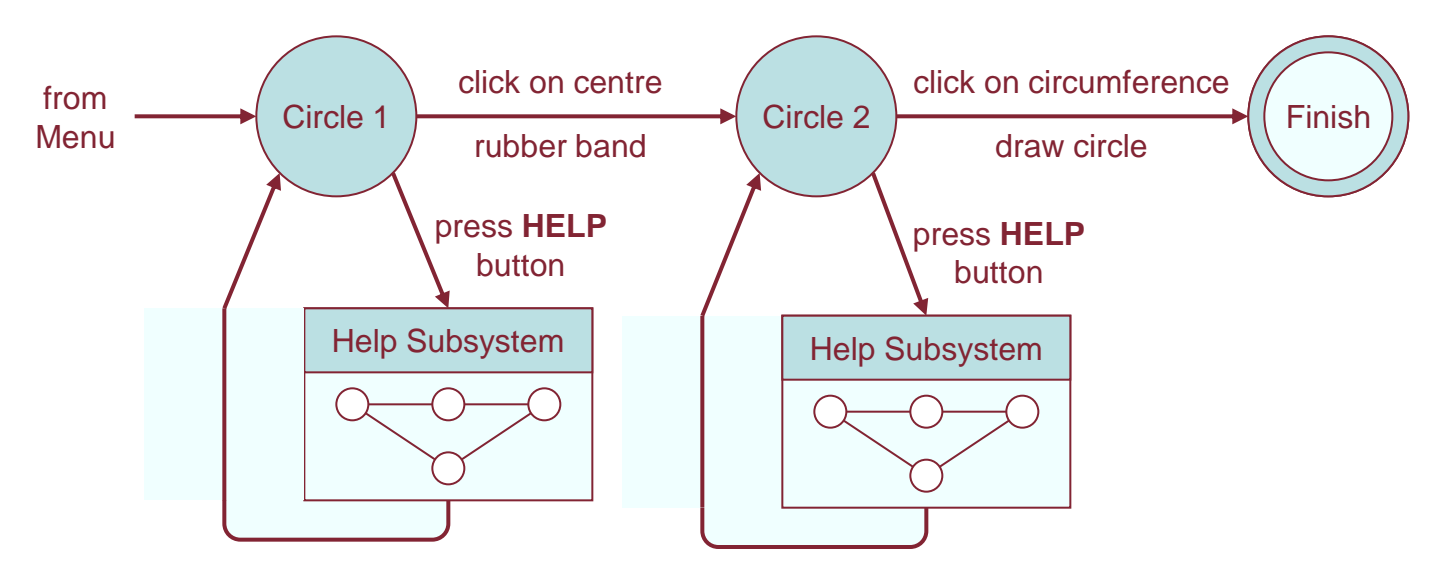

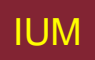

# **Reti di Petri**

- Fra più vecchie notazioni in computazione
- Grafi di flusso:
	- Posti simili a stati STN
	- Transizioni simili a archi STN
	-
	- Contatori su posti (stato corrente)
- Possibili contatori diversi
	- Stati di dialogo concorrenti
- Usati per specifica UI
	- Supporto a strumenti

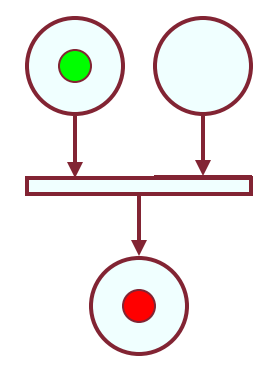

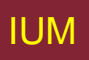

### **Esempio di rete di Petri**

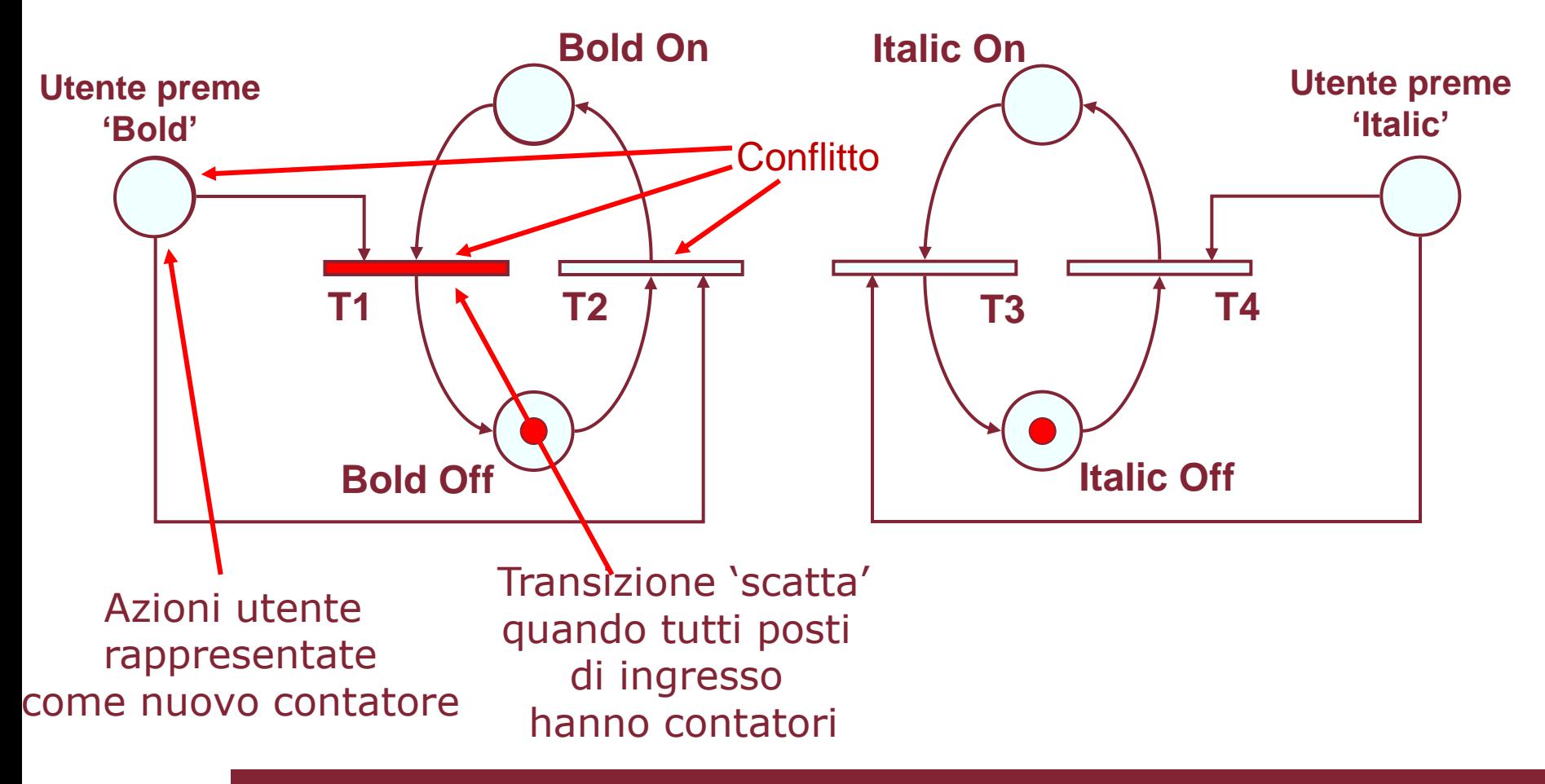

## **State charts**

- Usate in UML
- Estensione a STN
	- Gerarchie
	- Sotto-reti concorrenti
	- Fughe
		- OFF sempre attivo
	- Storia
		- Collegamento marcato H
		- Va a ultimo stato quando si rientra in sottodialogo

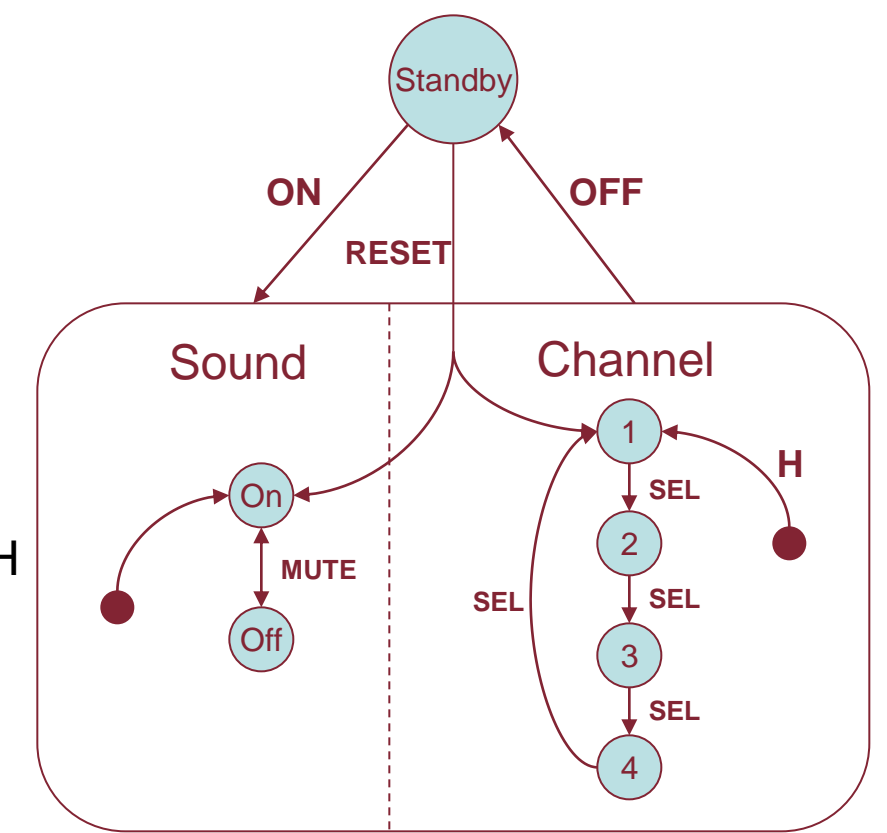

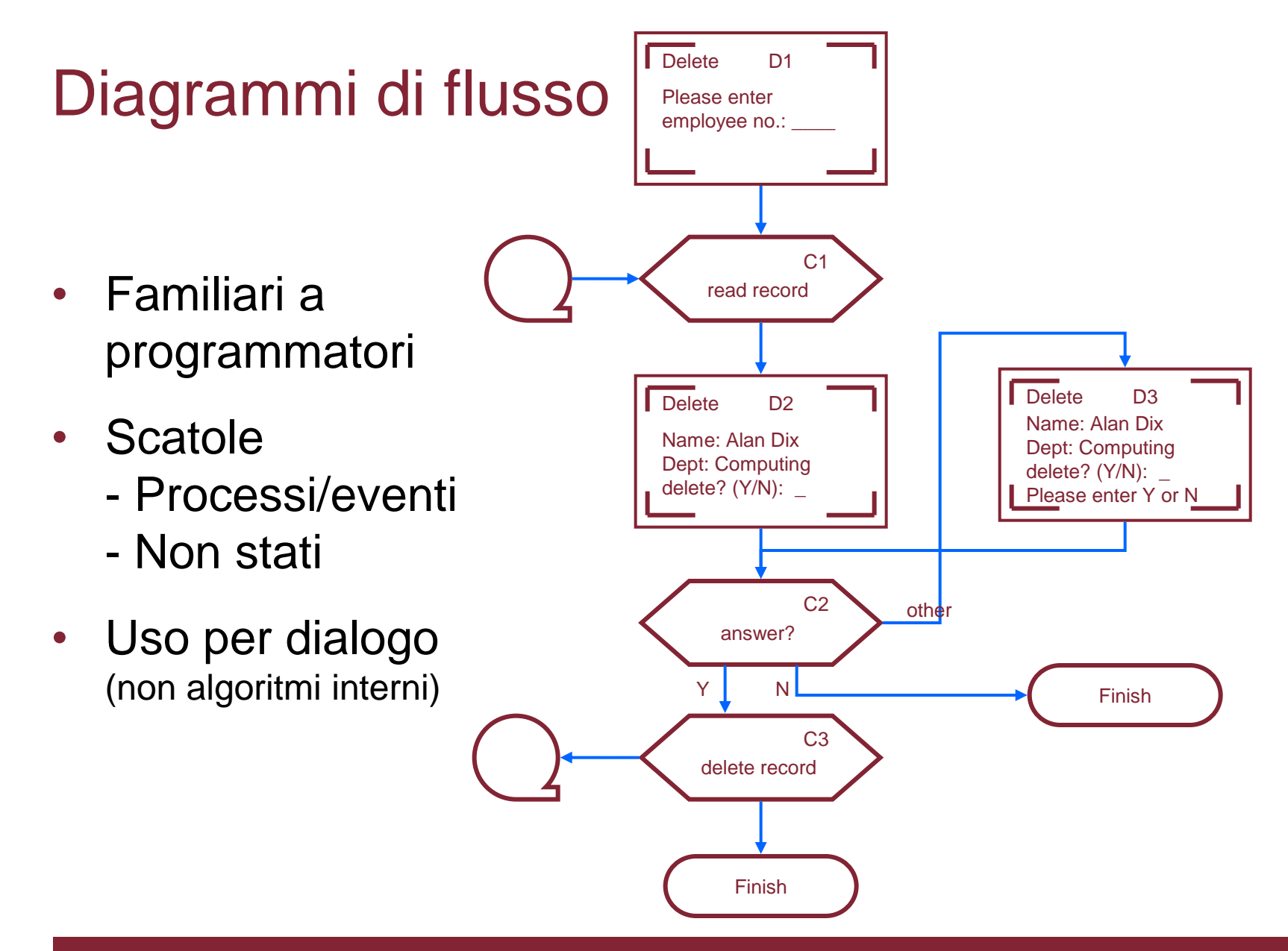

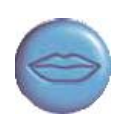

### **Funziona!**

- Notazioni formali troppo lavoro?
- Elaborazione transizioni COBOL
	- Guidate da eventi come interfacce
	- Struttura programma ≠ struttura dialogo
- Usa diagrammi di flusso del dialogo
	- Discutere con clienti
	- Trasformazione codice
	- Test sistematici
	- Guadagno di produttività 1000%
- Formalismo salva tempo!!

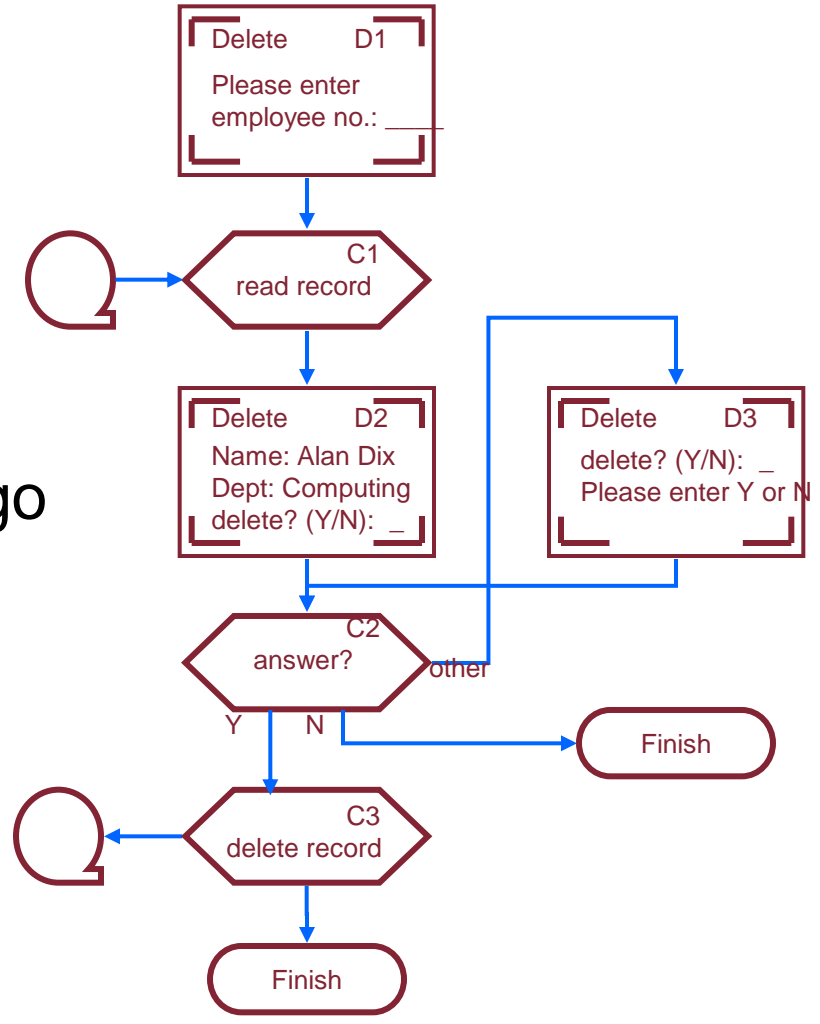

### **Notazioni testuali**

Grammatiche Regole di produzione CSP e algebre di eventi

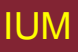

## Grammatiche testuali

• Espressioni regolari

```
sel-line click click* dble-click
```
• BNF

```
mulSelect::= select
           select mulSelect
```
- Più potenti di espressioni regolari o STN
- Ma SENZA dialogo concorrente
- Linguaggio eventi basso livello per azioni alto livello

## Regole di produzione

• Insieme di regole non ordinate:

### if *condition* then *action*

- Condizione basata su stato o eventi da servire
- Ogni regola sempre potenzialmente attiva
- Buono per concorrenza
- Cattivo per sequenza

### **Regole di produzione basate su eventi**

Sel-line  $\rightarrow$  first C-point first  $\rightarrow$  rest C-point rest  $\rightarrow$  rest D-point rest  $\rightarrow$  < draw line >

- Nota:
	- eventi aggiunti a lista di eventi pendenti
	- 'first' e 'rest' sono eventi generati internamente
- Cattivo per descrivere stato!

### Sistema di produzione proposizionale

- Basato su stato
- Attributi:

Mouse: { mouse-off, select-line, click-point, double-click } Line-state: { menu, first, rest }

Regole (senza indicazione risposta):

select-line  $\rightarrow$  mouse-off first

click-point first  $\rightarrow$  mouse-off rest

 $click$ -point rest  $\rightarrow$  mouse-off

double-click rest  $\rightarrow$  mouse-off menu

Cattivo per eventi!

### CSP e algebre di processo

#### • Buono per dialoghi sequenziali

```
Bold-tog = select-bold? \rightarrow bold-on \rightarrow select-bold? \rightarrowbold-off \rightarrow Bold-tog
Italic-tog = . . .Under-tog = \cdot . .
```
#### • e dialogo concorrente

Dialogue-box = Bold-tog || Italic-tog || Under-tog

• Ma causalità non chiara

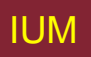

## Notazioni per dialogo - Sommario

- Diagrammatiche
	- STN, Flow charts
- Testuali
	- grammatiche, regole di produzione, CSP
- Problemi
	- Basate su eventi vs. basate su stato
	- Potenza vs. chiarezza
	- Modello vs. notazione
	- Sequenziale vs. concorrente

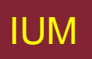

# Semantica - Alexander SPI (Specifying and Prototyping Interaction) (i)

- Specifica in due parti:
	- EventCSP puro ordine del dialogo
	- EventISL semantica dipendente da bersaglio

(Interaction specification language)

- Descrizione dialogo centralizzata
- Compromesso sintassi/semantica tolleraible

### Semantica - Alexander SPI (ii)

#### • EventCSP

```
Login = login-mess -> get-name -> Passwd
Passwd = passwd-mess \rightarrow (invalid \rightarrow Login [] valid \rightarrow Session)
```
#### • EventISL

```
event: login-mess
    prompt: true
    out: "Login:"
event: get-name
    uses: input
    set: user-id = input
event: valid
    uses: input, user-id, passwd-db
    wgen: passwd-id = passwd-db(user-id)
event: invalid
    uses: input, user-id, passwd-db
    wgen: passwd-id != passwd-db(user-id)
```
## Semantica – codice puro

- Ciclo di eventi per elaboratore testi
- Descrizione dialogo - molto distribuita
- Compromesso sintassi/semantica - terribile!

```
switch ( ev.type ) {
   case button_down:
    if ( in text ( ev.pos ) ) {
        mode = selecting;
       mark selection start(ev.pos);
 }
 ...
   case button_up:
    if ( in text ( ev.pos )
              &\& mode == selecting ) {
        mode = normal:mark selection end(ev.pos);
 }
 ...
   case mouse_move:
    if (mode == selecting ) {
        extend selection(ev.pos);
 }
 ...
  /* end of switch */
```
## Proprietà delle azioni

- **Completezza** 
	- Archi mancanti
	- Circostanze impreviste
- Determinismo
	- Più archi per azione
	- Deliberato: decisione di applicazioni
	- Casualità: regole di produzione
- Fughe annidate
- **Coerenza** 
	- Stessa azione, stesso effetto?
	- Modi e visibilità

### Controllo delle proprietà (i)

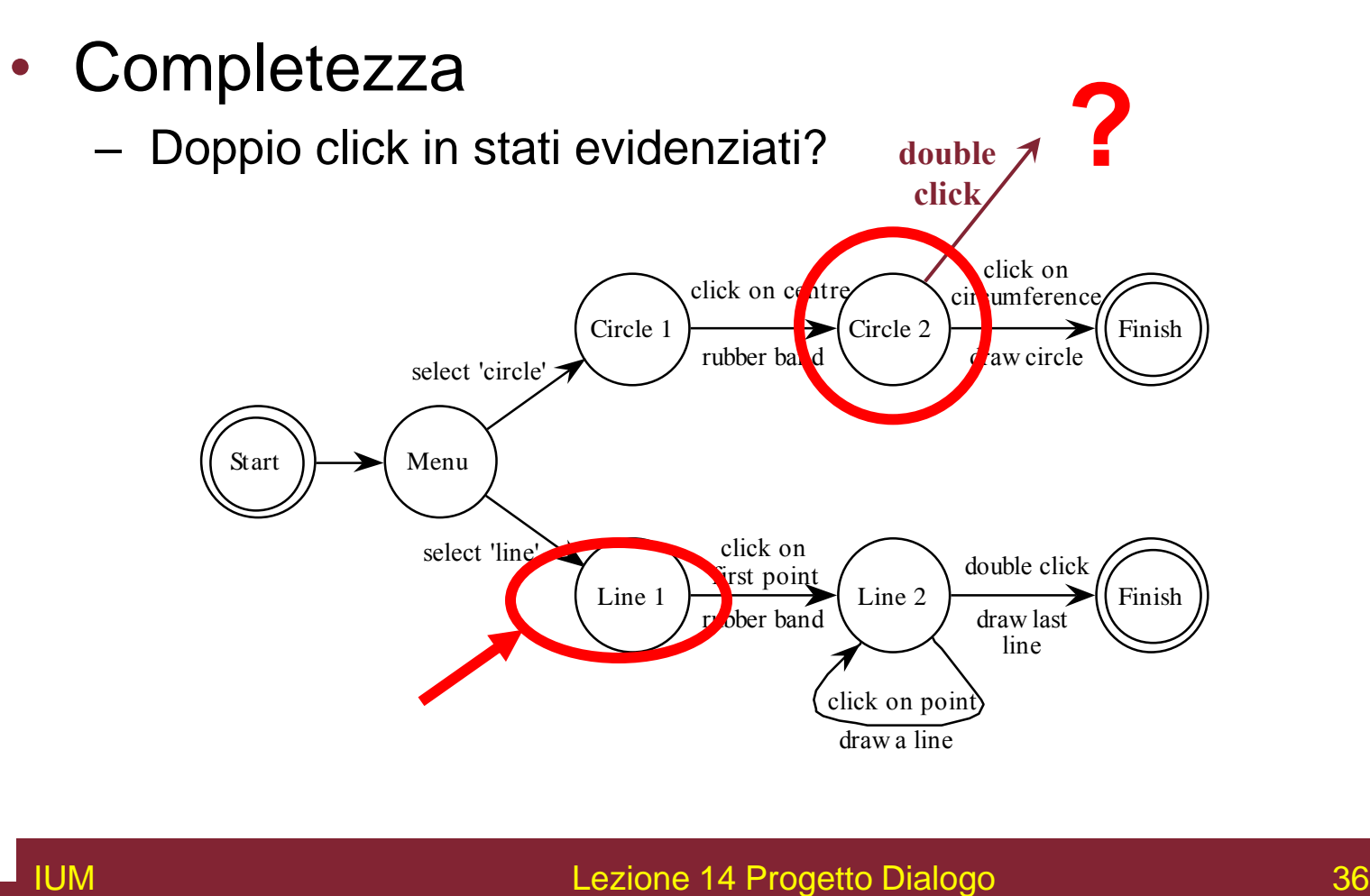

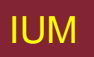

## Controllo delle proprietà (ii)

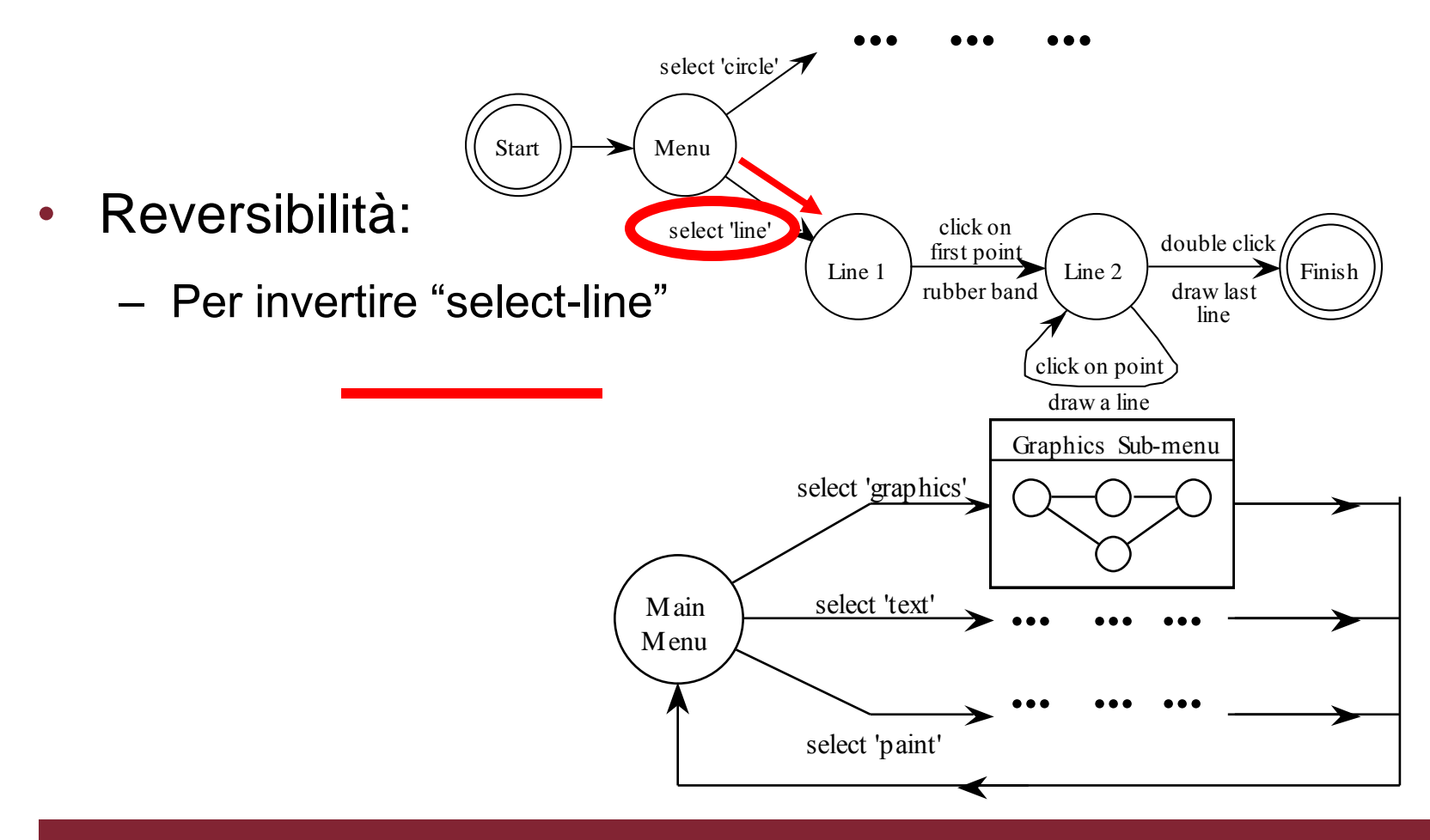

IUM Lezione 14 Progetto Dialogo

## Controllo delle proprietà (ii)

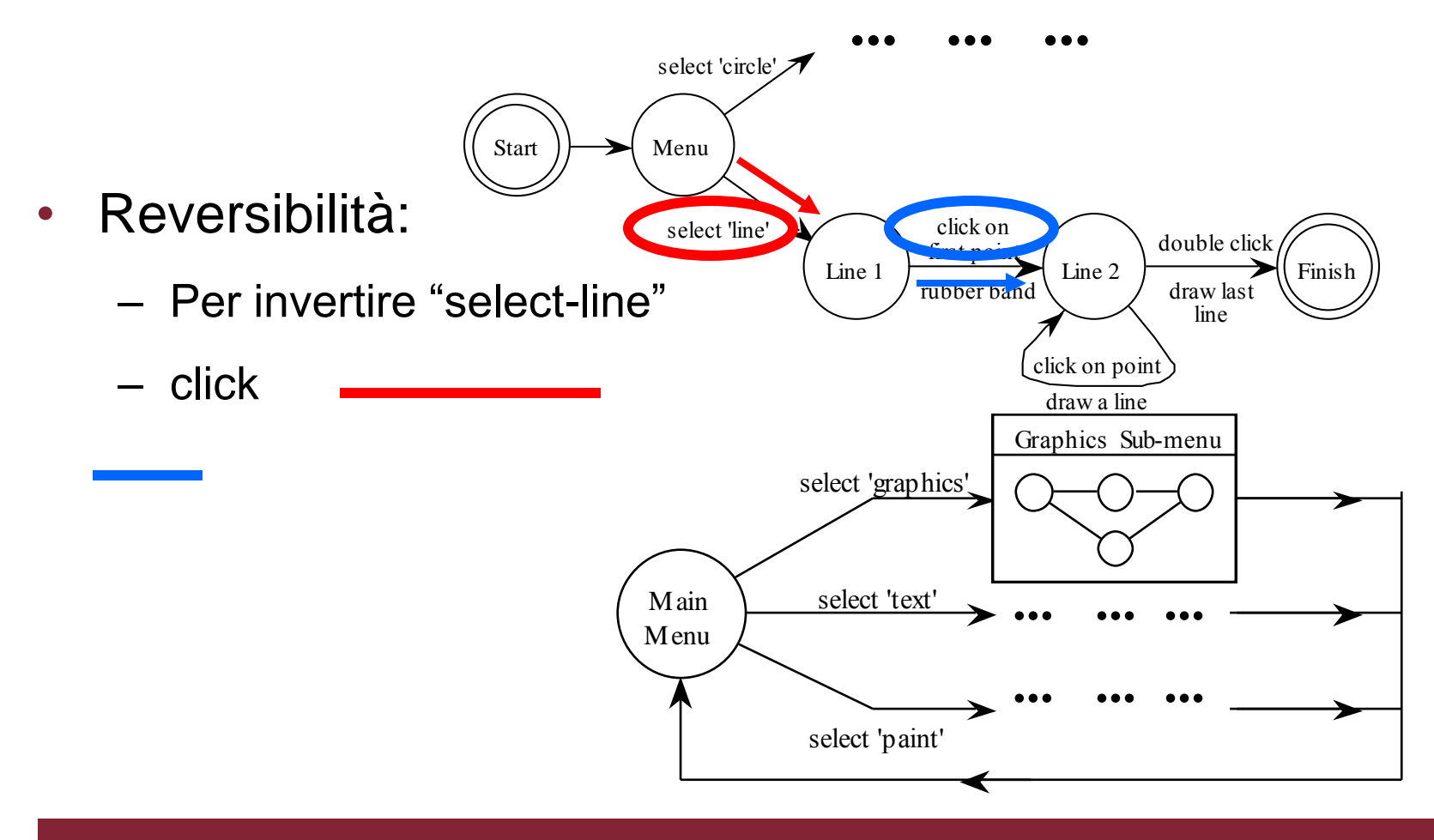

## Controllo delle proprietà(ii)

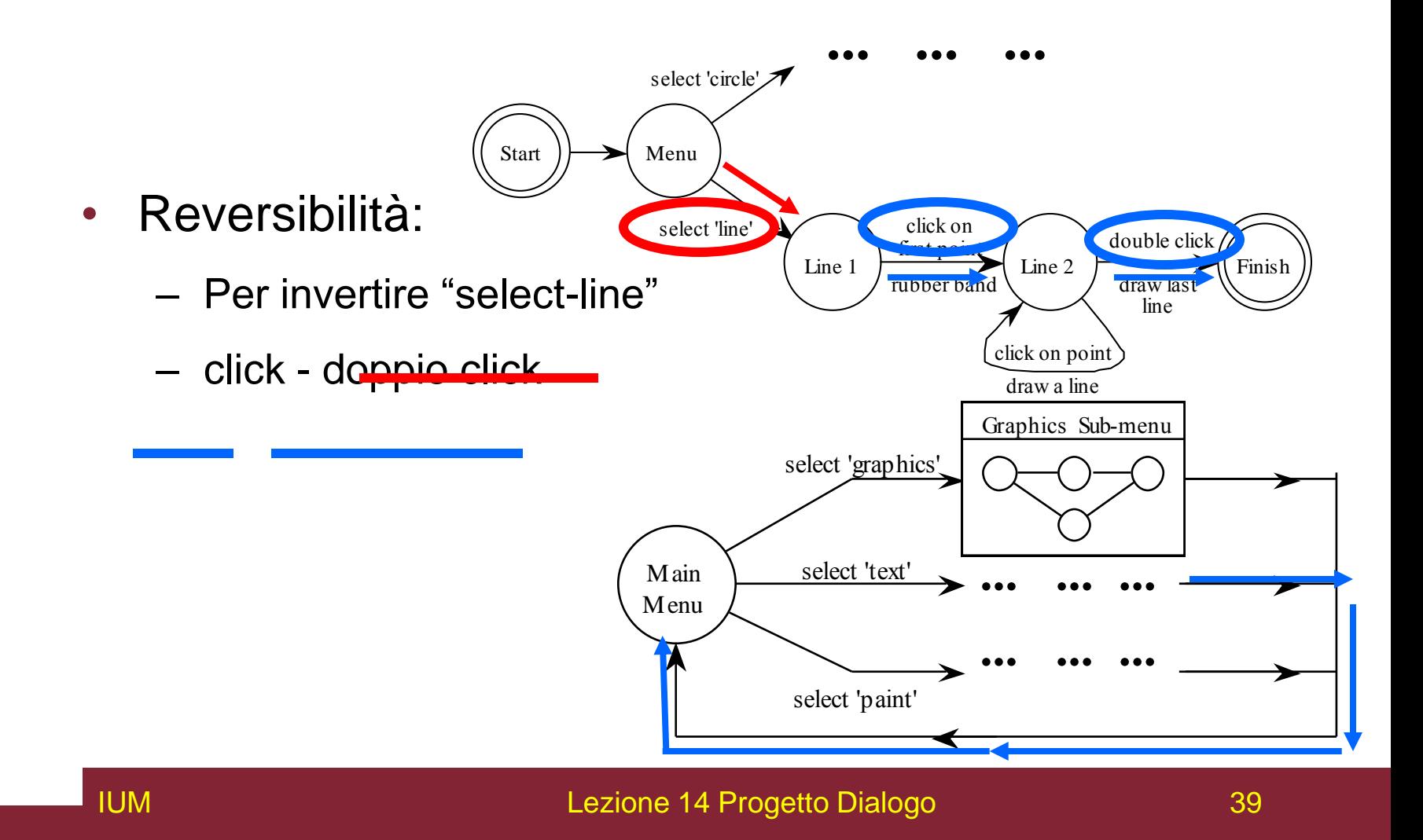

## Controllo delle proprietà (ii)

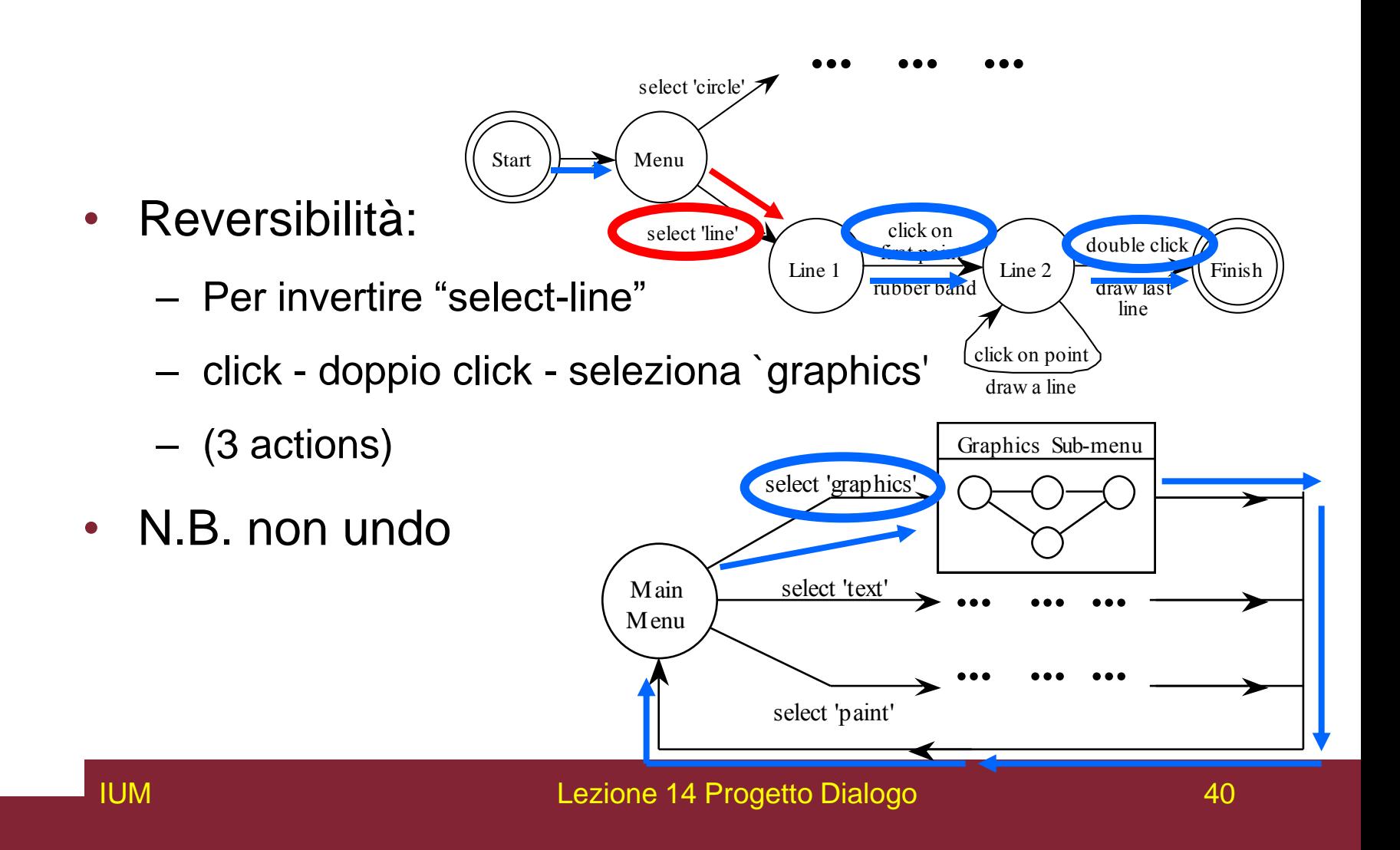

# Proprietà degli stati

- **Raggiungibilità** 
	- Si può raggiungere qualsiasi punto da qualsiasi punto?
	- E quanto facilmente?
- Reversibilità
	- Si può raggiungere stato precedente?
	- Ma NON con UNDO?
- Stati pericolosi
	- Stati in cui non si vuole arrivare

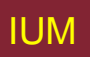

### Stati pericolosi

### • Elaboratori di testi: due modi e uscita

- F1 cambia modo
- F2 esce (e salva)
- Esc nessun cambiamento di modo

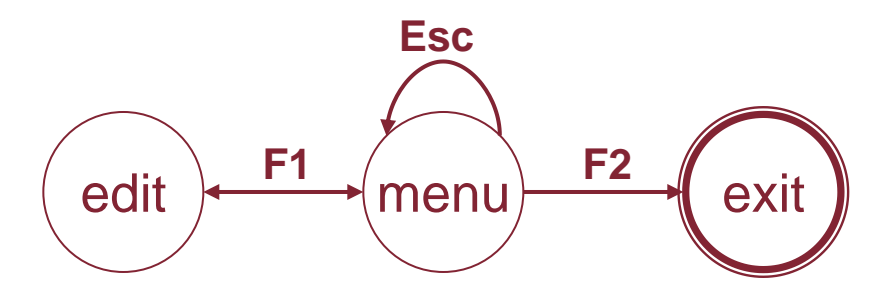

ma ... Esc riazzera autosave

# Stati pericolosi (ii)

- Esce con/senza salvataggio  $\Rightarrow$  stati pericolosi
- Stati duplicati distinzione semantica

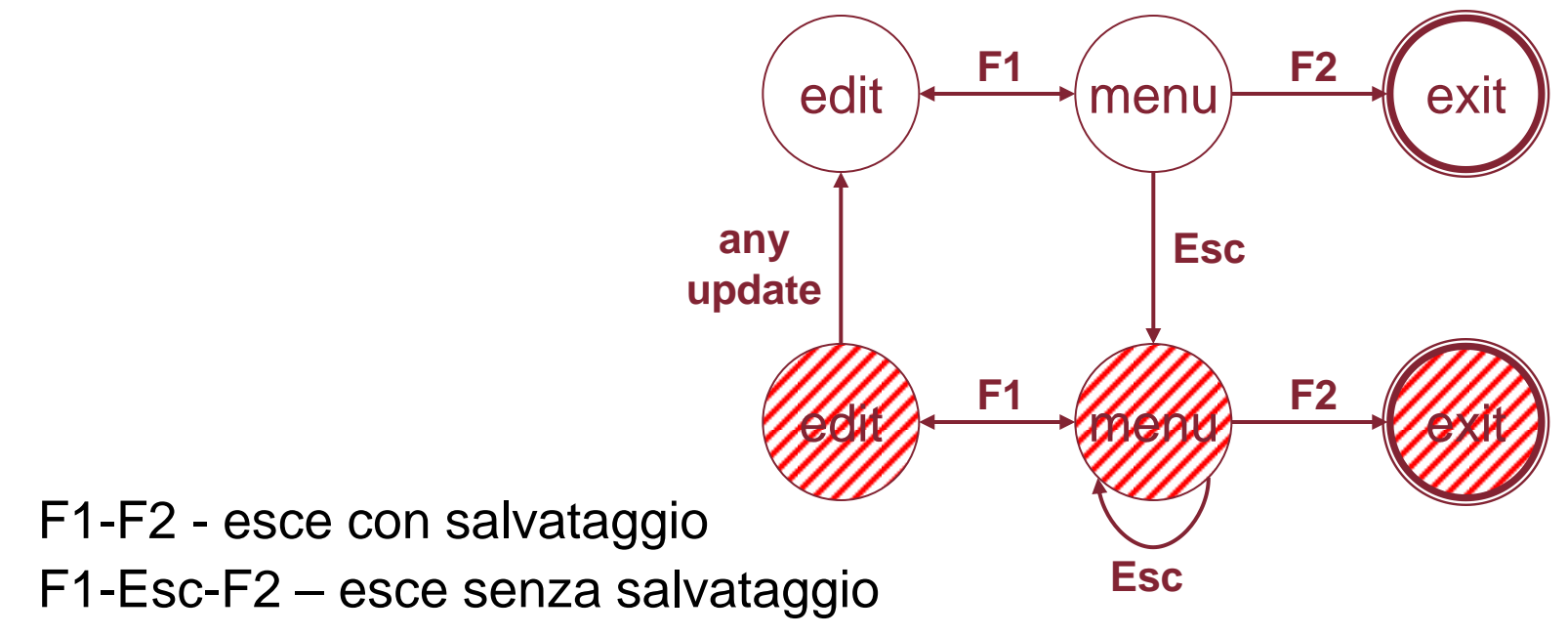

## Aspetti lessicali

- Visibilità
	- Differenziare modi e stati
	- Annotazioni a dialogo
- Stile
	- Comando verbo nome
	- Basata su mouse nome verbo
- Disposizione
	- Non solo apparenza ...

### Aspetti di disposizione

• Elaboratore di testi – stati pericolosi

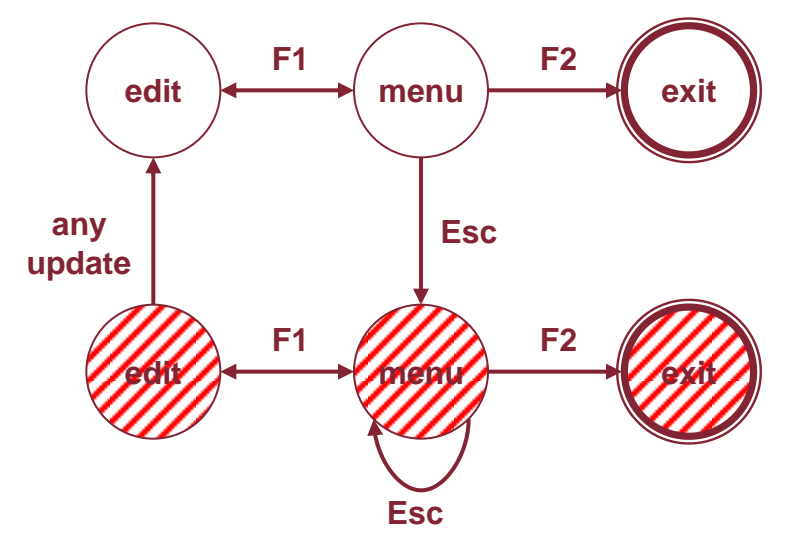

• Vecchia tastiera - OK

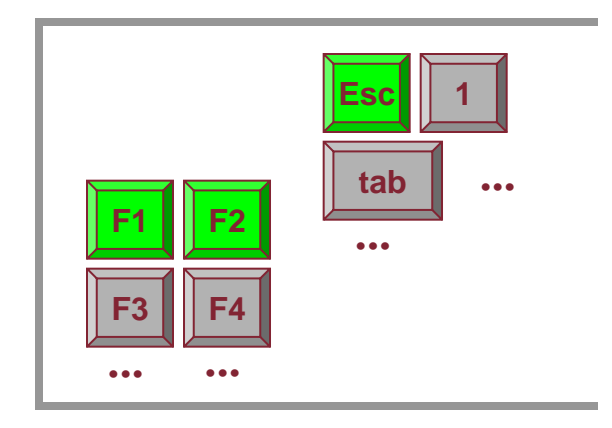

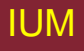

### Aspetti di disposizione

• Nuova disposizione di tastiera

$$
\begin{array}{|c|c|}\n\hline\n\text{Esc} & \text{F1} \\
\hline\n\end{array}
$$

Intende F1-F2 (sicuro)

Dito incontra Esc

F1-Esc-F2 – disastro!

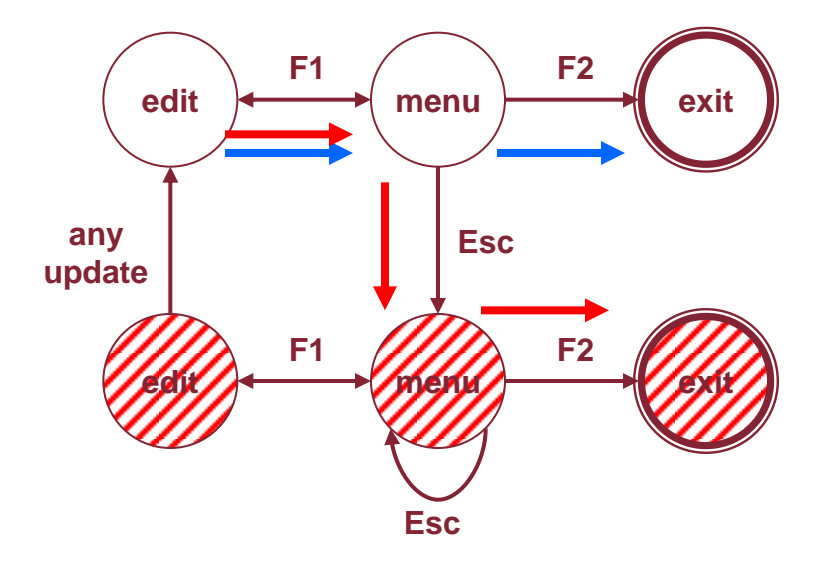

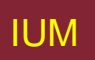

### Analisi del dialogo – Sommario

- Semantica e dialogo
	- Attaccare semantica
	- Descrizione dialogo distribuita / centralizzata
	- Massimizzare descrizione sintattica
- Proprietà del dialogo
	- Proprietà azioni: completezza, determinismo, coerenza
	- Proprietà stato: raggiungibilità, reversibilità, stati pericolosi
- Aspetti di presentazione e stile
	- Visibilità, stile, disposizione
	- N.B. non indipendente da dialogo

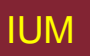

## Orologio digitale – Istruzioni utente

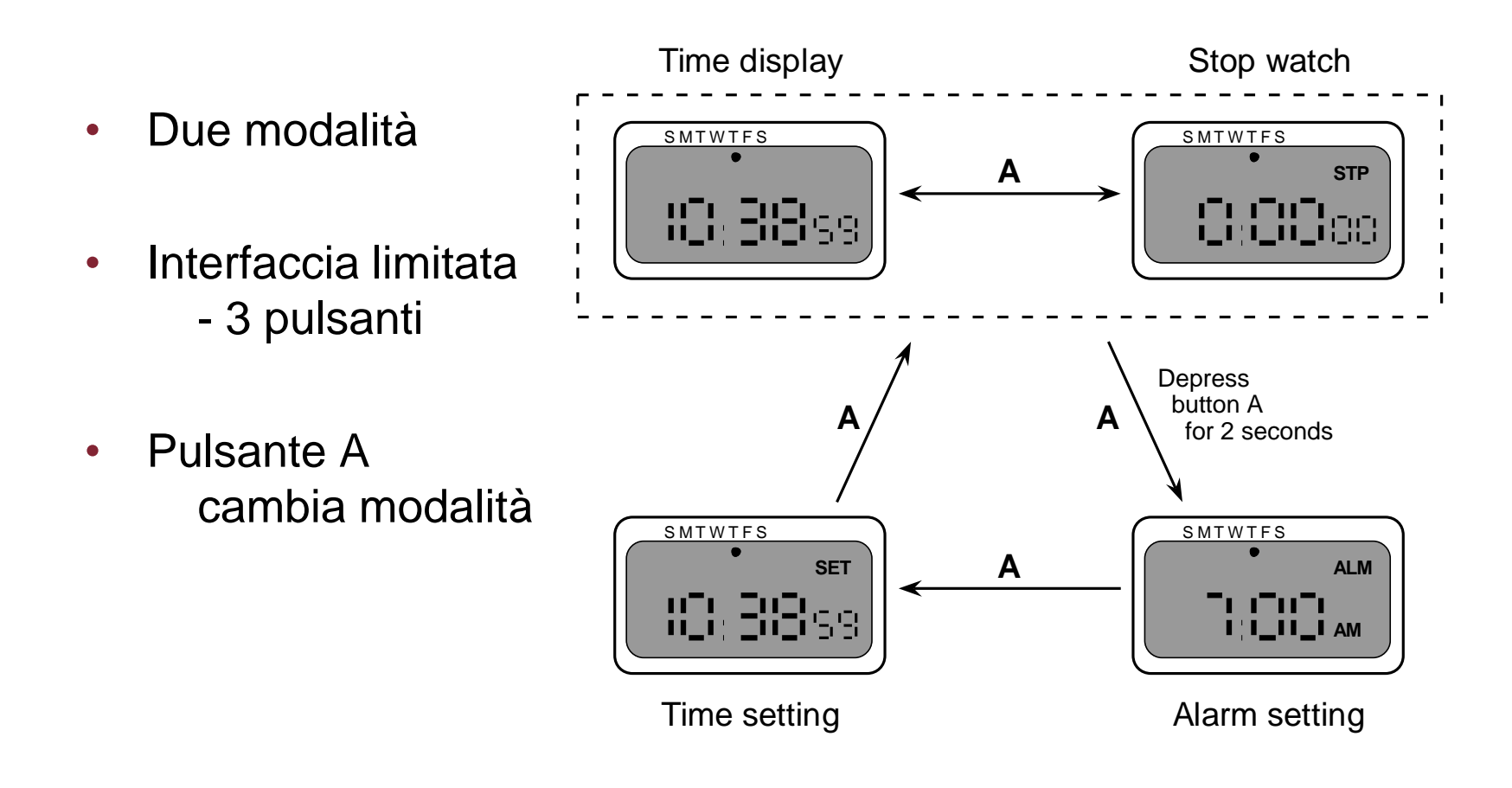

# Orologio digitale – Istruzioni utente

- Stati pericolosi
	- *controllati* … pressione di due secondi
- **Completezza** 
	- Distingue premi A e rilascia A
	- Cosa fanno nei vari modi?

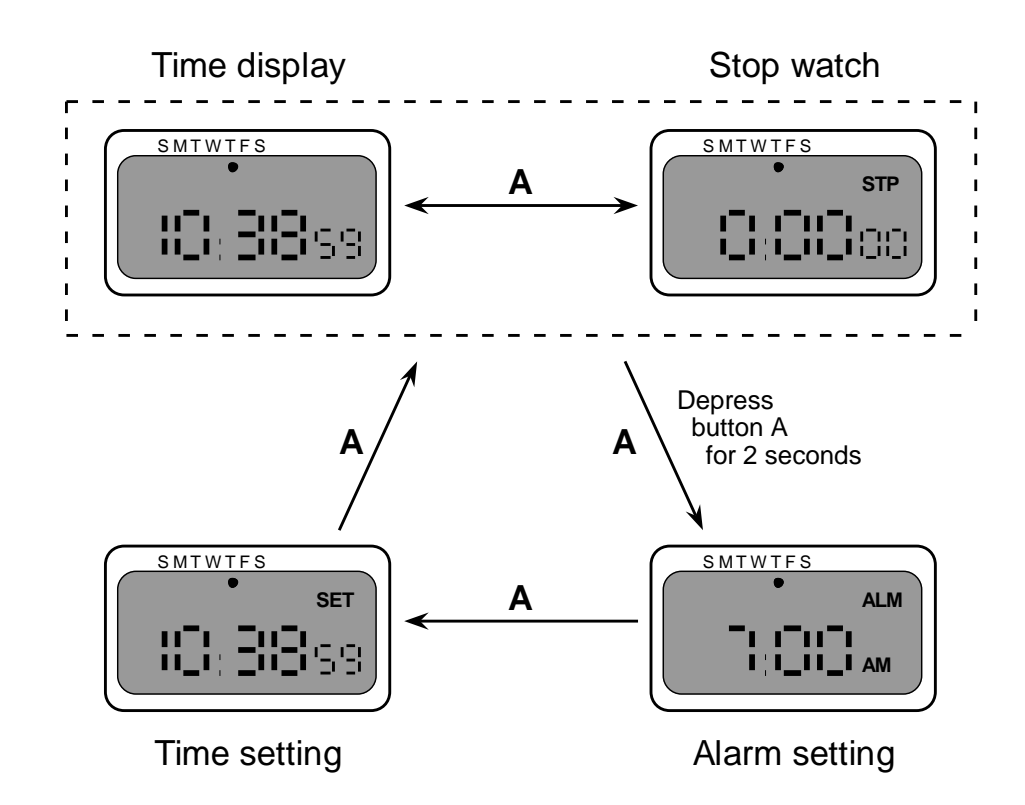

#### Orologio digitale – Istruzioni progettista Time display Time display SMTWTFS  $\bigcap$  SMTWTFS **STP** rana ang pagkalang ng mga kalang ng mga kalang ng mga kalang ng mga kalang ng mga kalang ng mga kalang ng mga <br>Mga kalang ng mga kalang ng mga kalang ng mga kalang ng mga kalang ng mga kalang ng mga kalang ng mga kalang n IO: 318 ss. Depress A Release A Release A  $Per$  pulsante A  $\frac{1}{2}$   $\left( \frac{SMTWTFS}{S} \right)$ **STP** IO, 38% CuDCoo Depress A 2 seconds 2 seconds 2 seconds 2 seconds S M T W T F S SMTWTFS Release A  $\sim$  8 Release A Release A Depress A **SET ALM** 80: BB ss ורוורו ו' **AM** Time setting Time setting

# **Fondamenti logici del progetto I**

Informazione che spiega perché sistema fatto in certo modo.

Benefici fondamento logico

- Comunicazione attraverso ciclo di vita
- Riuso di conoscenza di progetto fra prodotti
- Costringe a disciplina di progetto
- Presenta argomenti per compromessi di progetto
- Organizza spazio di progetto potenzialmente grande
- Cattura informazione di contesto

# **Fondamenti logici del progetto II**

Tipi di fondamento

- Orientato a processo
	- Mantiene ordine di scelta e formazione decisioni
- Orientato a struttura
	- Enfatizza strutturazione a posteriori alternative considerate
- Due esempi:
	- Sistema informativo basato sui problemi (IBIS)
	- Analisi spazio di progetto

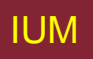

# **Issue-based information system (IBIS)**

- Base per gran parte ricerca su fondamenti logici
- Orientato a processo
- Elementi principali:

**Questioni** 

- Struttura gerarchica con una questione "radice" Posizioni
- Soluzioni potenziali per questione

Argomenti

- Modifica relazione tra posizioni e questioni
- gIBIS versione grafica

# **Struttura di gIBIS**

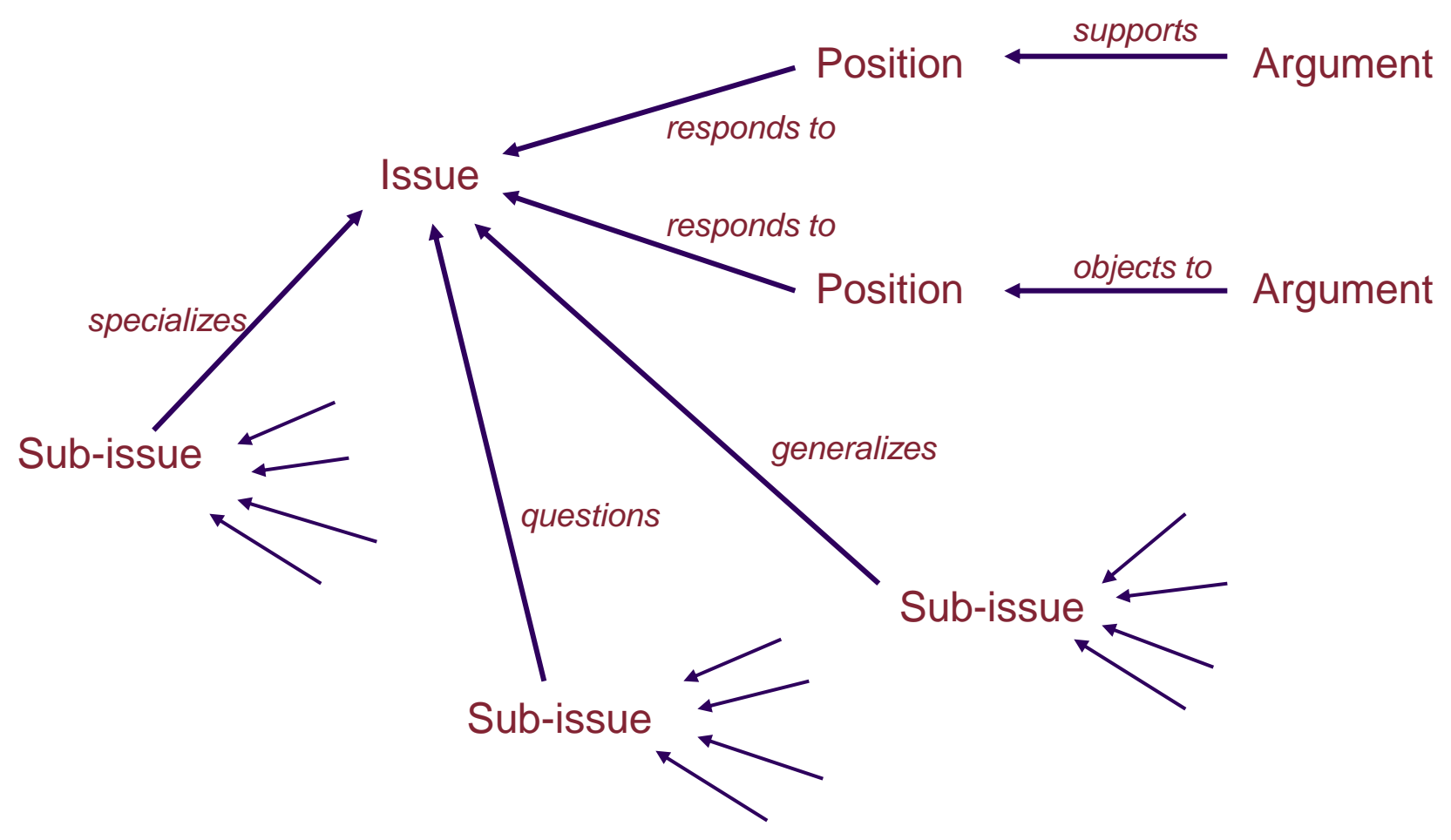

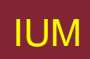

# **Analisi dello spazio di progetto**

- Orientato a struttura
- QOC struttura gerarchica:
	- Q: Domande (e sotto-domande)
	- rappresentano questioni principali di un progetto
	- O: Opzioni
	- forniscono soluzioni alternative alle domande
	- C: Criteri
	- mezzi per valutare le opzioni per fare una scelta
- DRL simile a QOC con linguaggio più ampio e semantica più formalizzata
	- Decision representation language

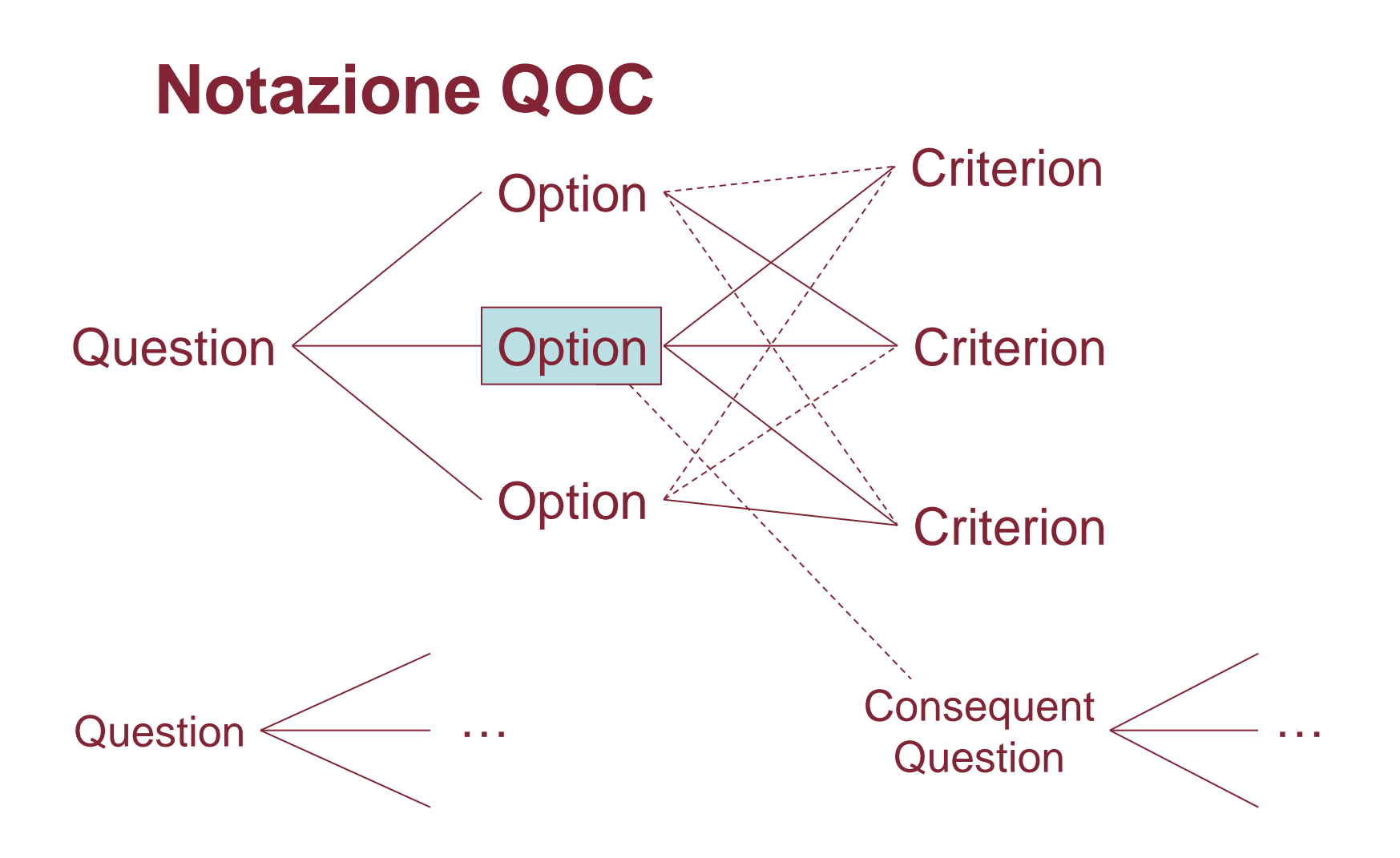

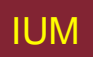

## **Decision Representation Language**

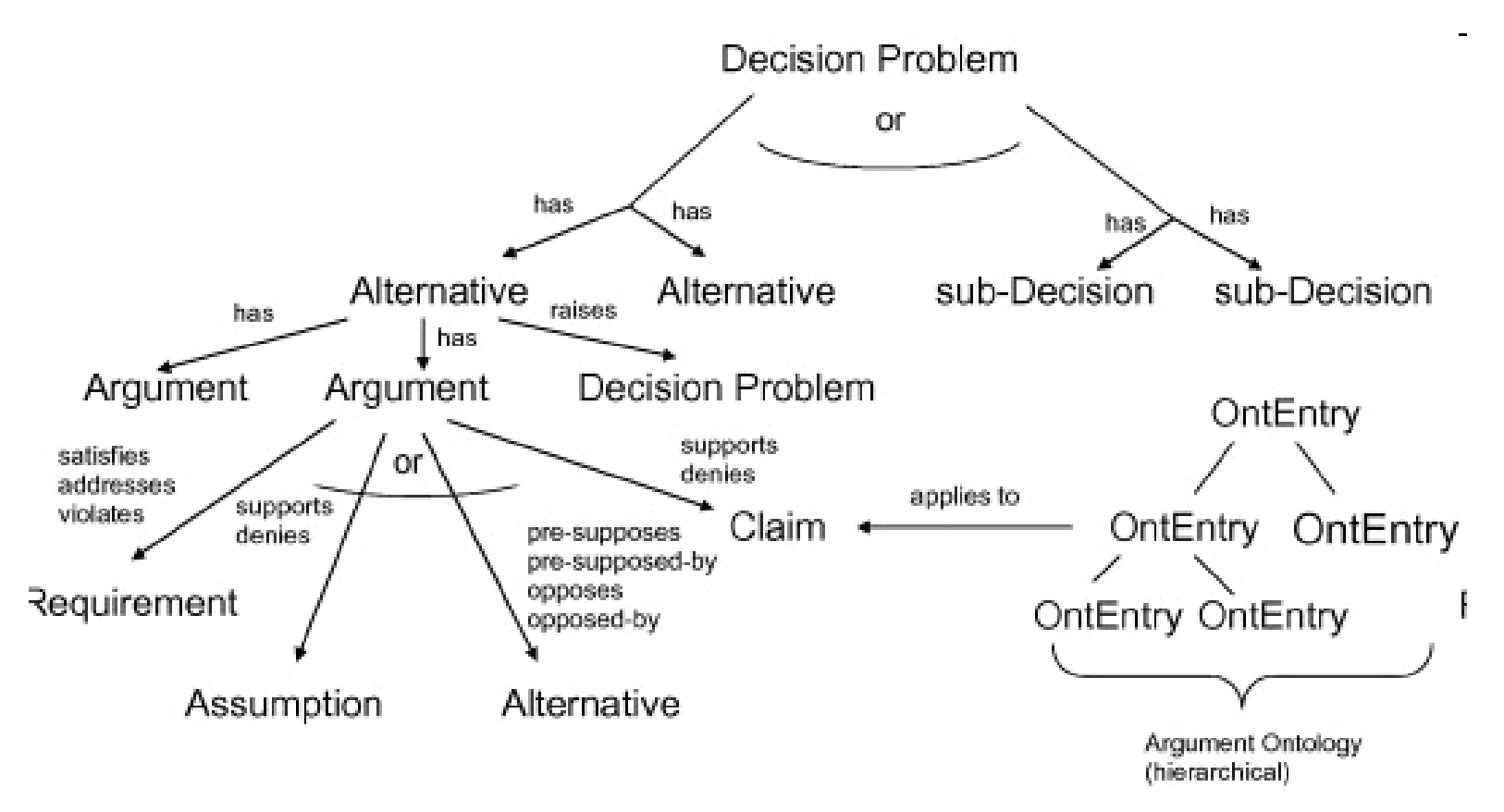

Da: Janet E. Burge, David C. Brown, Software Engineering Using RATionale, *Journal of Systems and Software*, **81**(3):395-413.